# Datenanalyse mit R mosaic und ggformula Karsten Lübke 2019-09-03

#### **Vorbemerkungen**

- R unterscheidet zwischen Groß- und Kleinbuchstaben
- R verwendet den Punkt . als Dezimaltrennzeichen
- Fehlende Werte werden in R durch NA kodiert
- Eine Ergebniszuweisung erfolgt über <-
- Hilfe zur Funktion foo: ?foo

Innerhalb von [mosaic](https://cran.r-project.org/package=mosaic):

```
analysiere(y ~ x | z , data = Daten)
```
d. h., modelliere y in Abhängigkeit von x getrennt bzw. bedingt für z aus dem Datensatz Daten. [1](#page-0-0)

Zusatzpakete müssen vor der ersten Benutzung einmalig installiert und geladen werden:

#### *# Einmalig installieren* **install.packages**("mosaic", type = "binary") *# Laden, einmalig in jeder Sitzung* **library**(mosaic)

# **Daten**

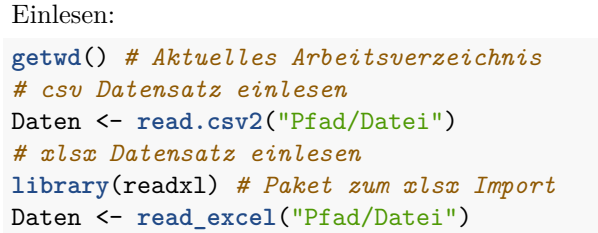

<span id="page-0-0"></span><sup>1</sup>Beim Mac ist ~ die Tastenkombination  $alt+n$ , | die Tastenkombination  $alt+7$ 

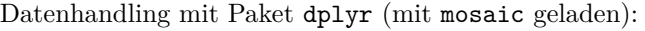

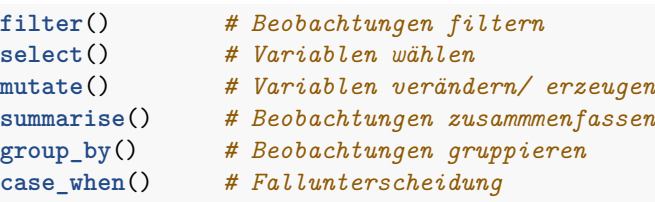

**%>%** *# Übergabe von Ergebnissen*

# Logik:

**==** ; **!=** *# Gleichheit bzw. Ungleichheit* **>** ; **>=** ; **<=** ; **<** *# größer bzw. kleiner (gleich)*

**&** ; **|** *# und bzw. oder*

#### Arithmetik:

**+** ; **-** ; **\*** ; **:** *# Grundrechenarten* **^** ; **sqrt**(x) *# Potenz bzw. Quadratwurzel*  $\exp(x)$ ;  $\log(x)$  #  $e^x$  bzw.  $ln(x)$ **abs**(x) *# Absolutbetrag*

# **Datenanalyse**

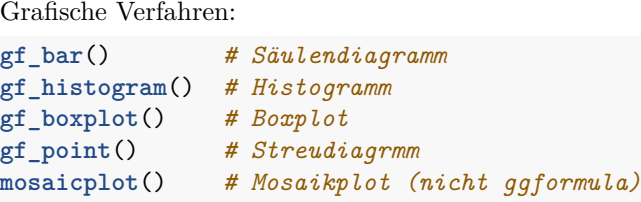

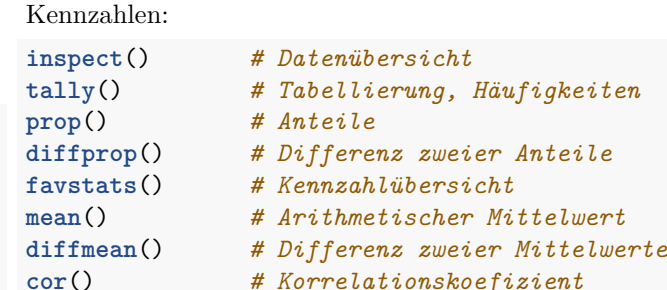

# **Verteilungen, Simulation**

Normalverteilung:

**xpnorm**() *# Verteilungsfunktion Normalverteilung* **xqnorm**() *# Quantilsfunktion Normalverteilung* **gf\_qq**() *# QQ-Plot (allgemein)*

#### Randomisierung, Simulationen:

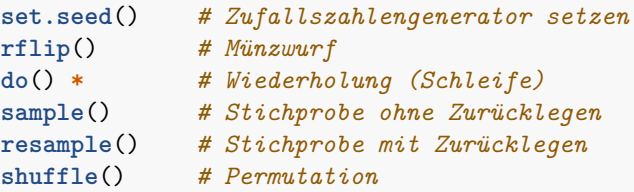

### **Modellierung**

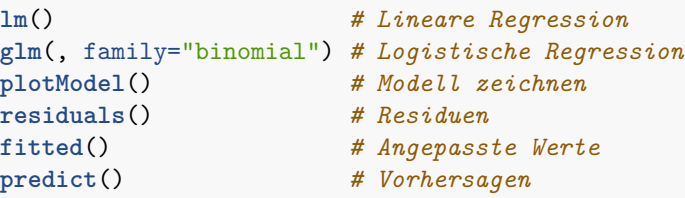

### **Inferenz**

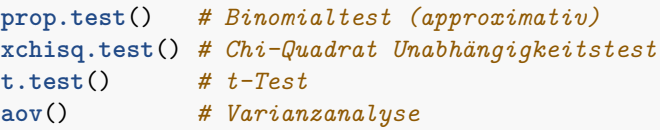

#### **Beispielanalyse**

Vorbereitung:

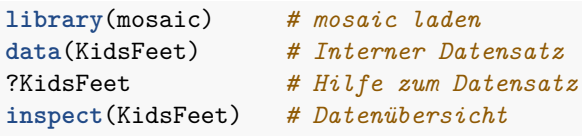

### Eine kategoriale Variable:

```
gf_bar( ~ domhand, data = KidsFeet)
tally( ~ domhand, data = KidsFeet)
prop( ~ domhand, success = "L", data = KidsFeet)
```
Eine metrische Variable:

```
gf_histogram( ~ length, data = KidsFeet)
favstats(~ length, data = KidsFeet)
```
Zwei kategoriale Variablen:

```
mosaicplot(domhand ~ biggerfoot, data = KidsFeet)
tally(biggerfoot ~ domhand, data = KidsFeet)
xchisq.test(biggerfoot ~ domhand, data = KidsFeet)
                                                    Logistische Regression:
```
Zwei numerische Variablen:

```
gf_point(width ~ length, data = KidsFeet)
cor(width ~ length, data = KidsFeet)
cor.test(width ~ length, data = KidsFeet)
```
Zwei Stichproben: kategorial:

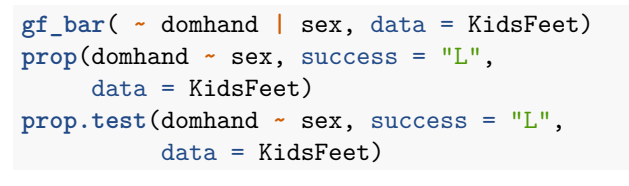

Zwei Stichproben: numerisch:

**gf\_histogram**( **~** length **|** sex, data = KidsFeet) **gf\_boxplot**(length **~** sex, data = KidsFeet) **favstats**(length **~** sex, data = KidsFeet) **t.test**(length **~** sex, data = KidsFeet)

#### Lineare Regression:

erglm <- **lm**(width **~** length **+** sex,  $data = KidsFeet)$ **plotModel**(erglm) **summary**(erglm)

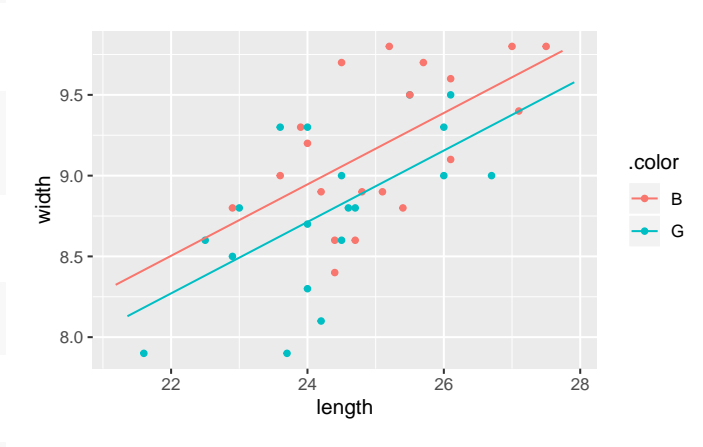

Datenhandling:

*# Variablen selektieren* KidsFeet.length <- KidsFeet **%>% select**(length) *# Beobachtungen auswählen* KidsFeet.boys <- KidsFeet **%>% filter**(sex **==** "B") *# Variablen erzeugen* KidsFeet.in <- KidsFeet **%>% mutate**(length.in = 0.394**\***length) *# Bedingungen* KidsFeet.grouped <- KidsFeet **%>% mutate**(length.grouped = **case\_when**( length **>** 25 **~** "large", length **<=** 25 **~** "not large"))

ergglm <- **glm**(sex **~** length, family = binomial,  $data = KidsFeet)$ **plotModel**(ergglm) **summary**(ergglm) *# Odds Ratio* **exp**(**coef**(ergglm))

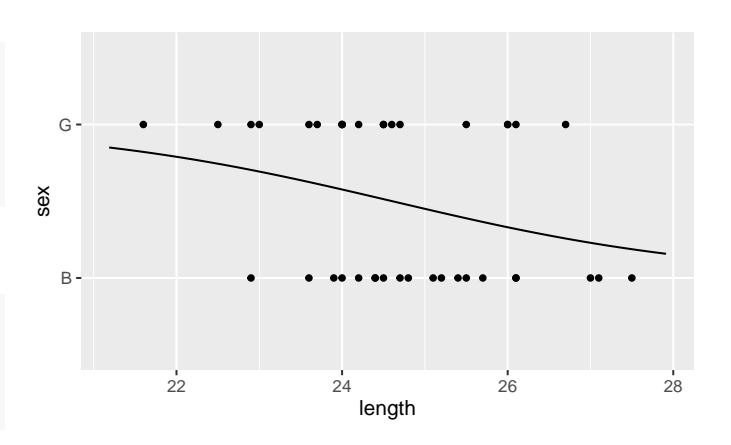

# Bootstrap:[2](#page-2-0)

**set.seed**(1896) *# Simuliere Ziehen zufälliger Stichprobe* Bootvtlg <- **do**(10000) **\* mean**(**~** length, data = **resample**(KidsFeet)) *# Bootstrap-Verteilung* **gf\_histogram**( **~** mean, data = Bootvtlg)

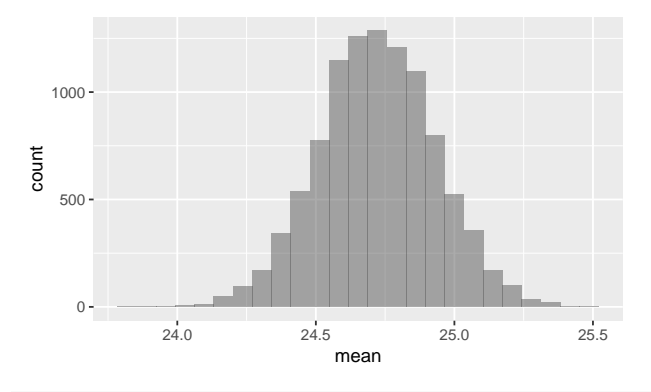

#### *# Bootstrap Konfidenzintervall* **confint**(Bootvtlg)

<span id="page-2-0"></span>## name lower upper level method estimat ## 1 mean 24.31019 25.1334 0.95 percentile 24.7230

#### Permutationstest:

**set.seed**(1896) *# Beobachtete Differenz* est.diff <- **diffmean**(length **~** sex,  $data = KidsFeet)$ *# Simuliere zufällige Zuordnung:* Nullvtlg <- **do**(10000) **\* diffmean**(length **~ shuffle**(sex), data = KidsFeet) *# Verteilung unter H\_0* **gf\_histogram**( **~** diffmean, data = Nullvtlg) **%>% gf\_vline**(xintercept =**~** est.diff)

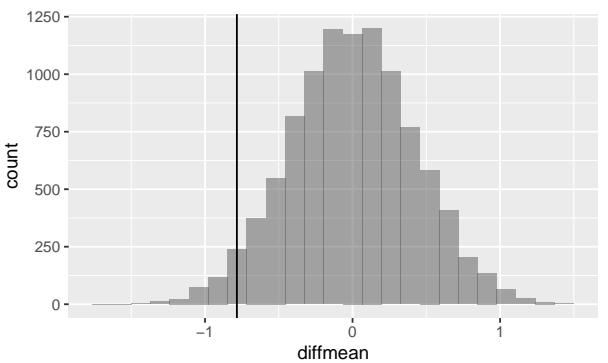

## *# Permutationstest p-Wert* **prop**( **~ abs**(diffmean) **>= abs**(est.diff),  $data = Nullvtlg)$

## prop\_TRUE ## 0.066

- Lizenz [Creative Commons Attribution-ShareAlike 3.0](http://creativecommons.org/licenses/by-sa/3.0) [Unported.](http://creativecommons.org/licenses/by-sa/3.0)
- R Version: 3. 6. 0
- mosaic Version: 1.5.0